## 1. Opening project with Verestro

- 1. Project configuration in MRS API (Mastercard)
- 2. Access to required API's
- 3. Configuration of rewards platform
- 4. Set up test environment
- 5. Configuration of Admin Panel
- 6. Access to documentation

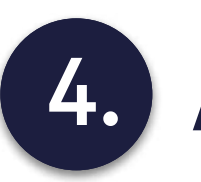

4. Access to production environment

## 2. Widget Integration with Partner application --

- 1. Connection set up with Issuer application
- 2. Customize Widget to Issuer Branding
- 1. Web platform tests
- 2. Admin panel tests
- 3. Mobile Widget tests

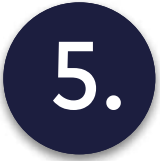

## 5. End-to-end tests on production environment

## **3.** End-to-end tests on test environment

- 1. Friends and family phase
- 2. Go live

Rewards & Loyalty Platform Implementation Steps

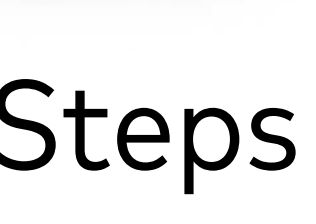